# Setting an online exam using moodle

prepared by Dr. Zaid Al-Attar

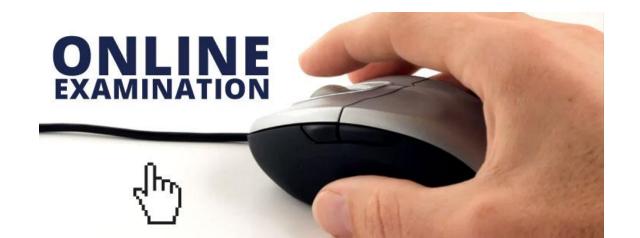

## Dr. ZAID AL-ATTAR CV

- MBChB degree in medicine and surgery ,College of Medicine/Al-Nahrain University (2001)
- M.SC. degree in pharmacology ,College of Medicine /Al-Nahrain University (2005)
- PhD. pharmacology from University of Liverpool /UK (2017)
- 2017 till now ; Lecturer in pharmacology Dept. –Al-Kindy college of medicine moderator of the E-learning Unit

#### Prizes :

- 1. 1st place in Medical sciences in Bahr Al-Uloom prize awarded by Bahr Al-uloom Foundation Organization 2017 / Najaf /Iraq.
- 2. Iraqi Science day Ministry of Higher Education : Best published research 2018

Contact emails: zaidattar77@gmail.com

zaidattar@kmc.uobaghdad.edu.iq

# Online examination (formative or summative?)

**Formative assessment :**assessment procedures conducted by teachers in order to modify teaching and learning activities to improve student achievement. It typically involves **qualitative feedback (rather than scores)** for both student and teacher.

**summative assessment**, which seeks to monitor educational outcomes **in terms of scores**.

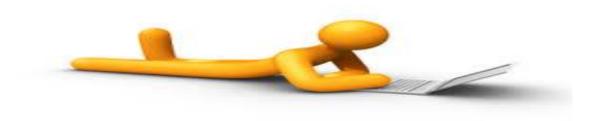

## Before you start the online exam

- It is important to change the names of students in their profile on moodle from English to Arabic
- Otherwise, there will be problems in reporting the scores at the end of exam because the names of students in the college lists are in Arabic.

## Home page of Moodle

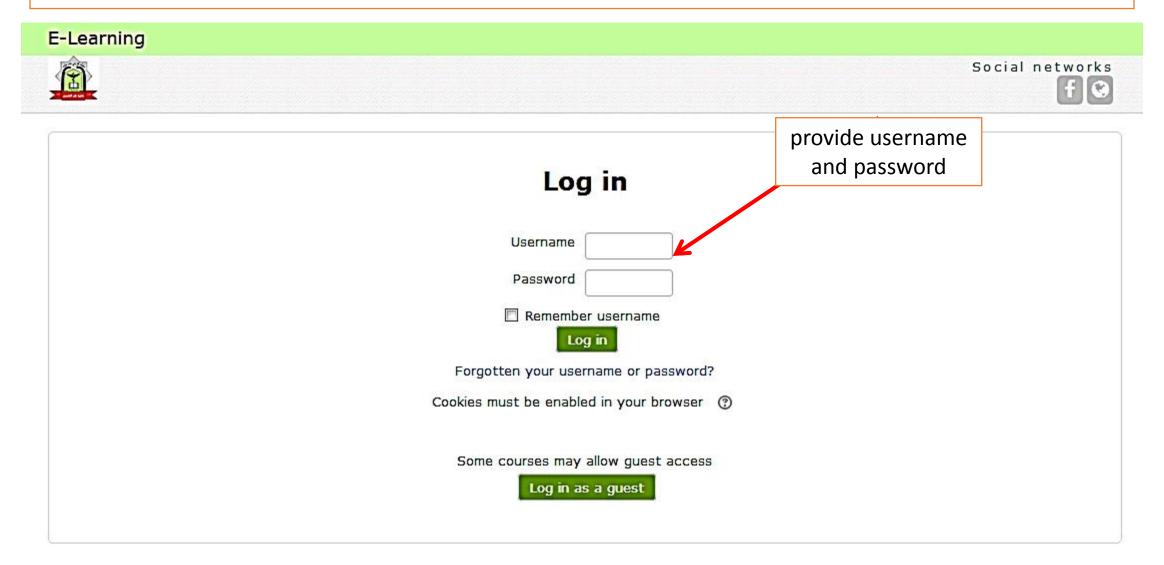

After you have logged in you may navigate through the courses l f you don't find it click MORE

| <u> </u> E-Lear                                                                                                    | ning      |   |  |
|----------------------------------------------------------------------------------------------------|-----------|---|--|
| Dashboard                                                                                                    | zaid ihsa | n |  |
| NAVIGATION<br>Dashboard<br>Site home<br>Site pages<br>My courses<br>P1<br>P2<br>G1<br>G2<br>NM<br>HL<br>MS<br>D<br>R<br>C<br>More |           |   |  |
|                                                                                                    |           |   |  |

|                                                            | <br>a 🏴 zaid ihsa                                           | n 🔁 🔭     |
|------------------------------------------------------------|-------------------------------------------------------------|-----------|
|                                                            | Customise                                                   | this page |
| JRSE OVERVIEW<br>neline Courses<br>In progress Future Past | PRIVATE FILES<br>No files available<br>Manage private files |           |
| Cardio Vascular System Module                              | ONLINE USERS<br>(last 5 minutes: 1)<br>Zaid ihsan           |           |
| Community and Health Promotion                             | LATEST BADGES<br>You have no badges to display              | - (       |
|                                                            | ALENDAR March 2018                                          | -«        |

|                                           | et's d | click <b>third stage</b> for example |                    |
|-------------------------------------------|--------|--------------------------------------|--------------------|
| E-Learning                                |        |                                      | 👌 🗭 zaid ihsan 📿 🔹 |
| NAVIGATION                                |        | Search courses: Go                   |                    |
| <ul> <li>Site home</li> </ul>             |        |                                      | Expand all         |
| Site pages                                |        | ▹ Miscellaneous                      |                    |
| <ul> <li>My courses</li> </ul>            |        |                                      |                    |
| ▶ P1                                      |        | ▶ first stage                        |                    |
| P2                                        |        |                                      |                    |
| <ul> <li>G1</li> <li>G2</li> </ul>        |        | ▶ second stage                       |                    |
| ▶ NM                                      |        | v second stage                       |                    |
| ▶ HL                                      |        | third store                          |                    |
| ▶ MS                                      |        | third stage                          |                    |
| ► D                                       |        | · formula stand                      |                    |
| ▶ R                                       |        | Fourth stage                         |                    |
| ► C                                       |        |                                      |                    |
| <ul> <li>More</li> <li>Courses</li> </ul> |        | ▷ fifth stage                        |                    |
| = Courses                                 |        |                                      |                    |
|                                           |        | ▷ sixth stage                        |                    |
|                                           |        |                                      |                    |

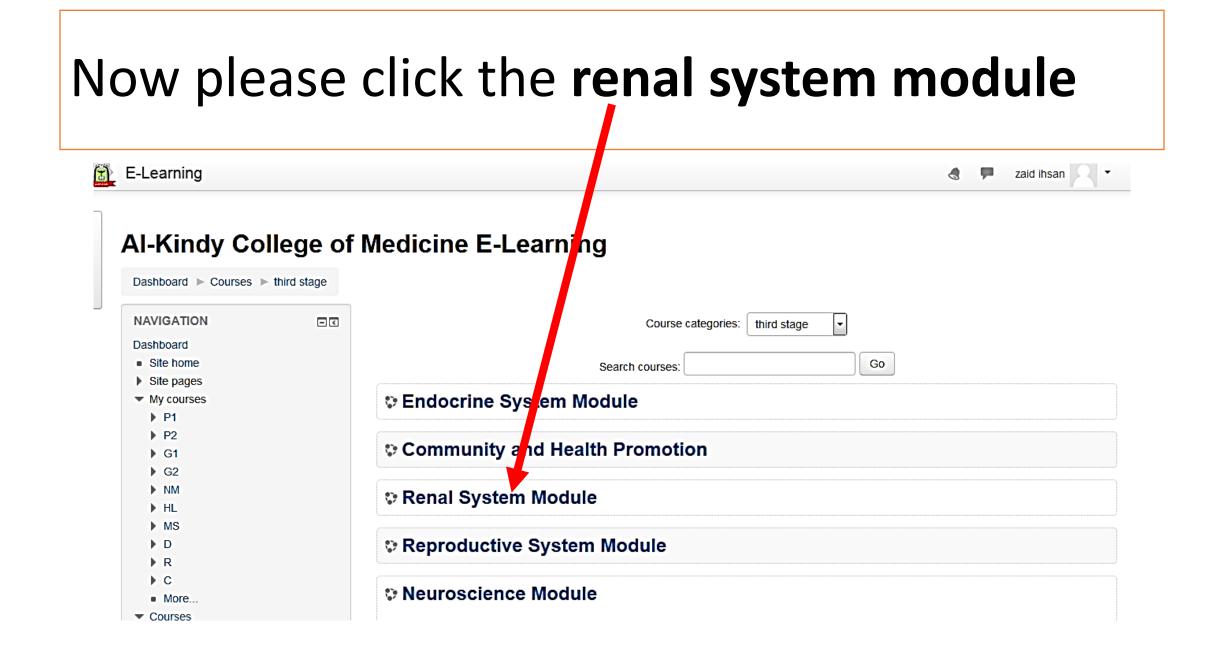

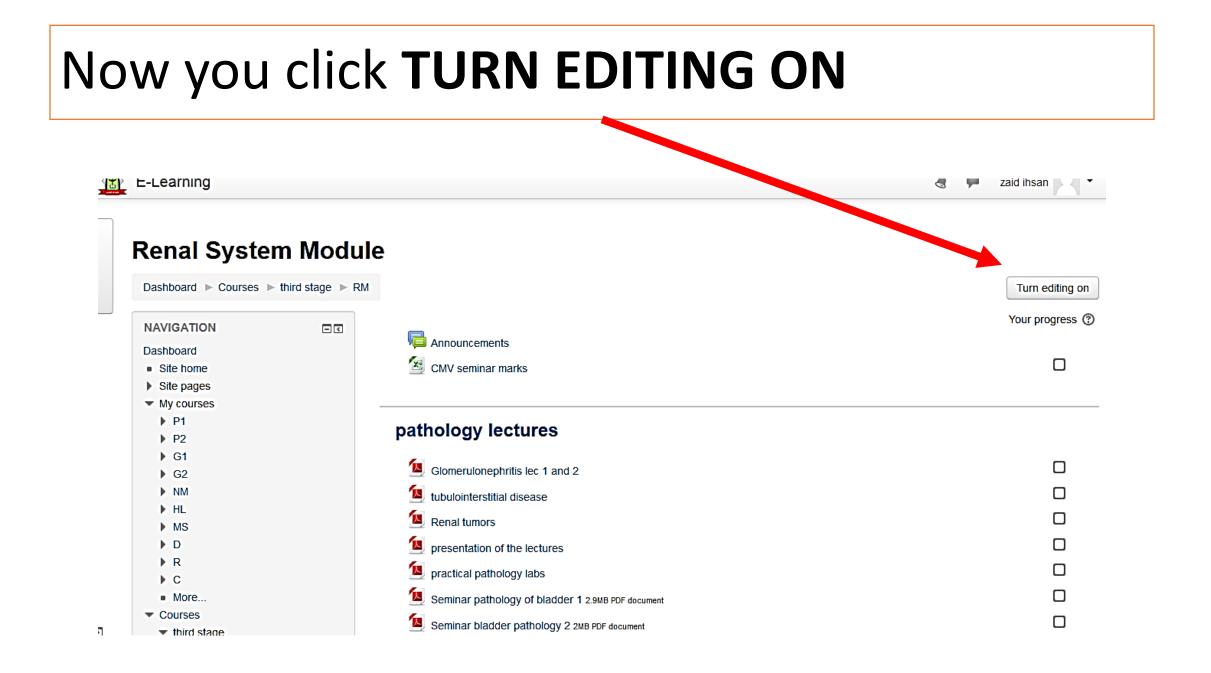

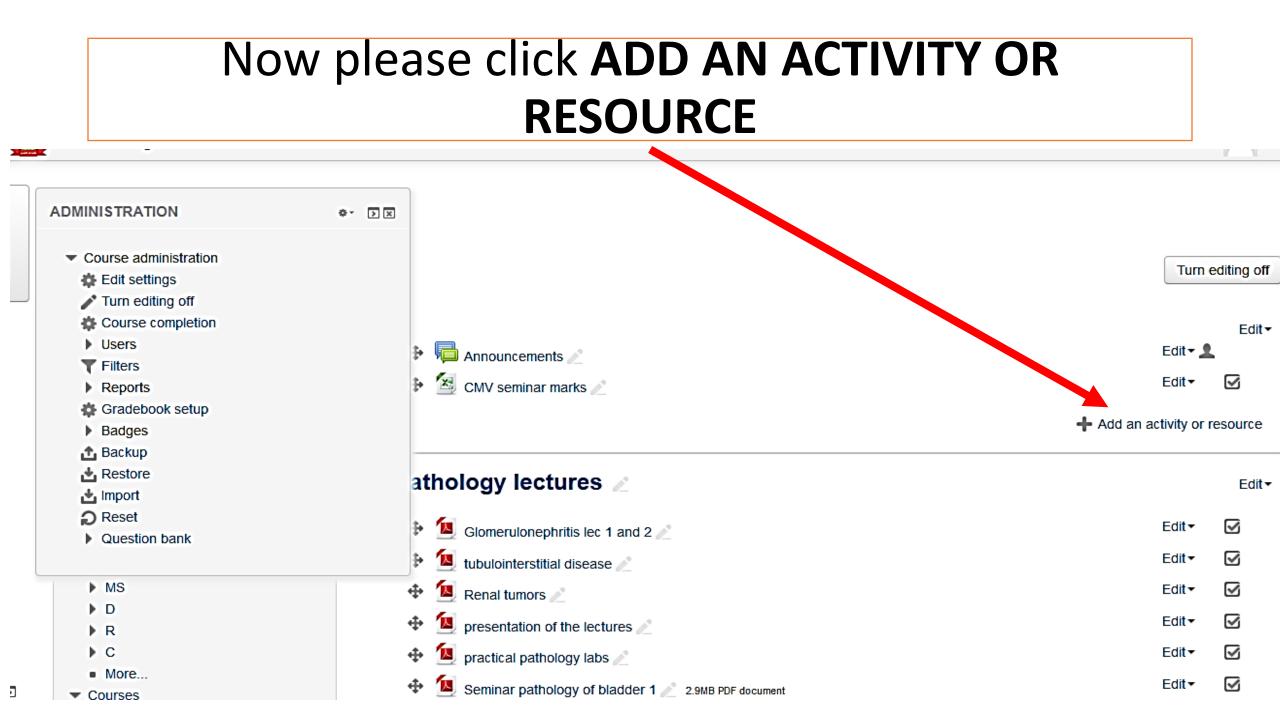

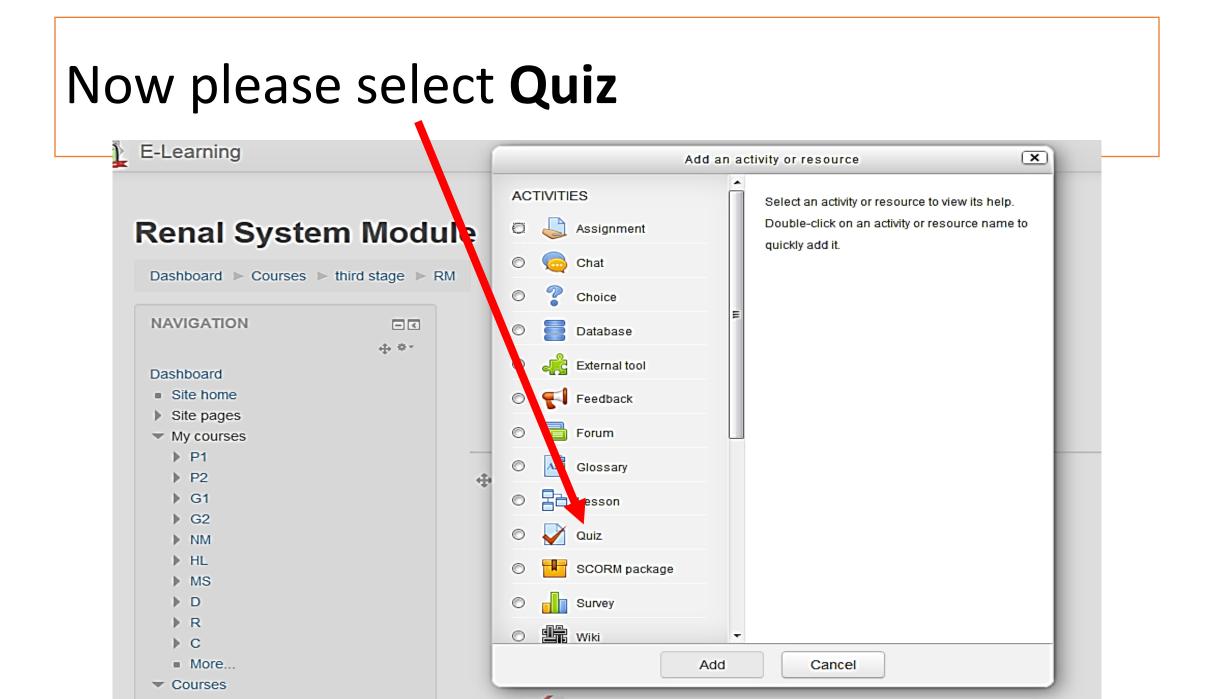

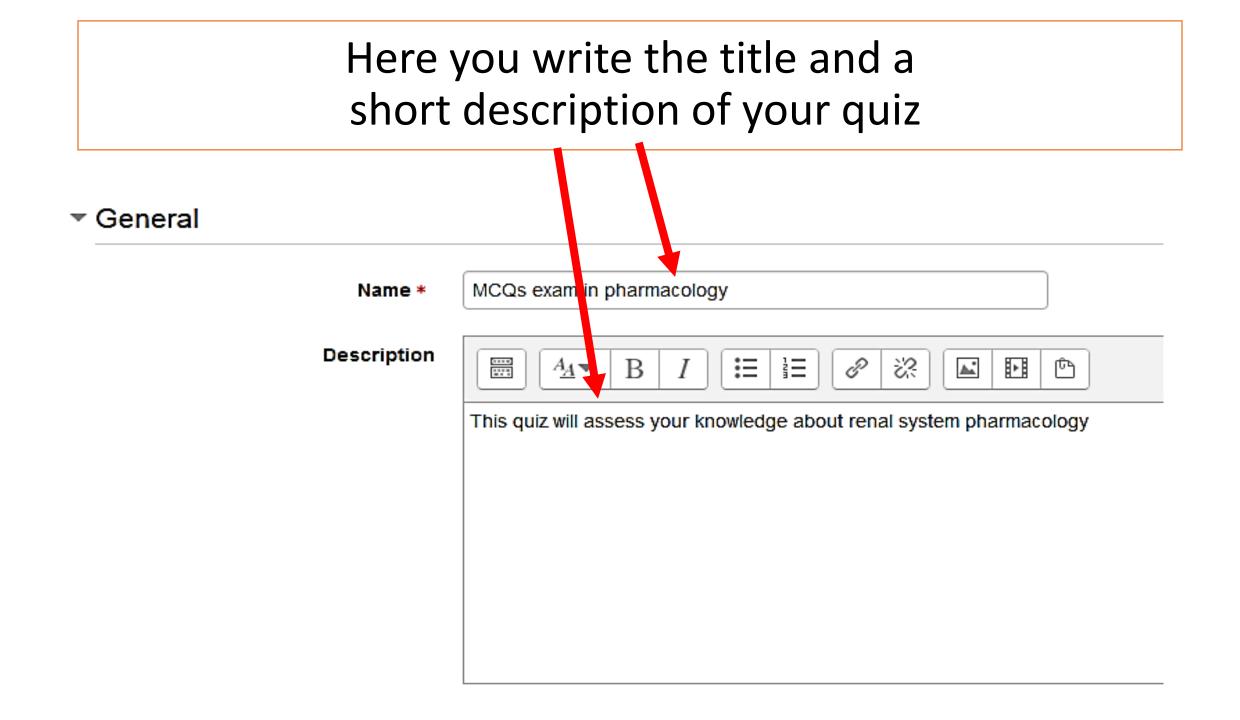

You will have many options to optimize (some of them)

|   | 0                              |
|---|--------------------------------|
| ► | Timing                         |
| ۲ | Grade                          |
| ۶ | Layout                         |
| ۶ | Question behaviour             |
| ۶ | Review options @               |
| Þ | Appearance                     |
| Þ | Extra restrictions on attempts |
| Þ | Overall feedback @             |
| Þ | Common module settings         |
| Þ | Restrict access                |
| Þ | Activity completion            |
| ۶ | Tags                           |
| ۶ | Competencies                   |
|   |                                |

Save and return to course

Save and display

Cancel

## Then you specify the time limits parameters. Once the quiz starts according to time settings you can't change any option

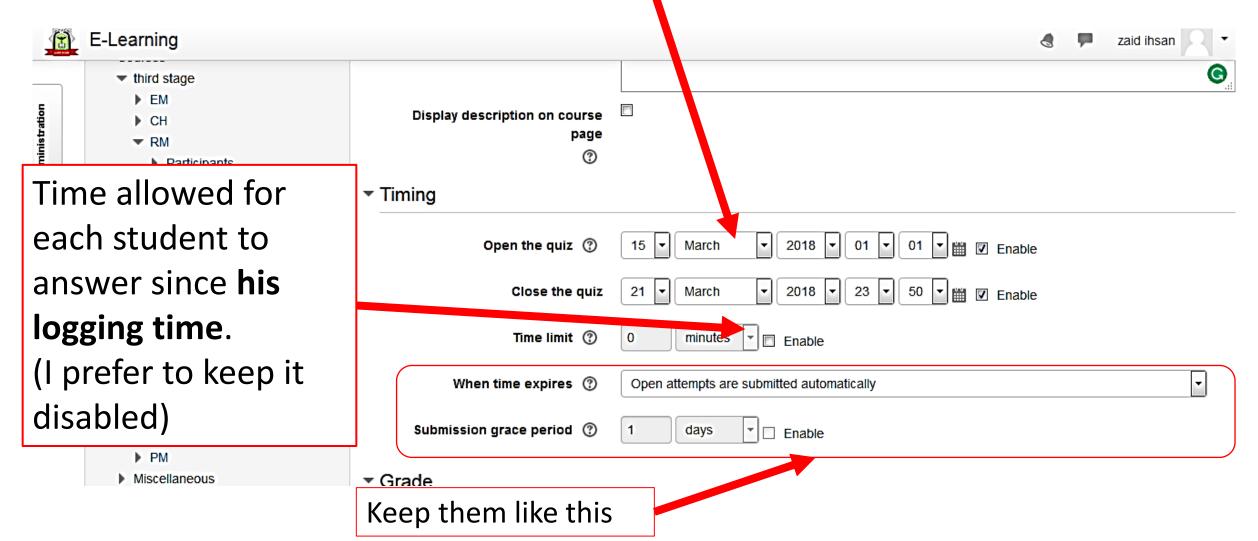

Then specify the grading system. **Attempts allowed** number should be 1, otherwise there would be problems in correction. Leave others as shown below

Grade

| Grade category 🕐 | Uncategorised 💌 |
|------------------|-----------------|
| Grade to pass ⑦  | 0.00            |
| Attempts allowed | 1               |
| Grading method ⑦ | Last attempt    |

# Here you may specify how many questions shown per page. *J prefer every question*

| .earning      |                       | Never, all questions on one page | Â | 8 🗭 |
|---------------|-----------------------|----------------------------------|---|-----|
|               |                       | Every question                   |   |     |
| ▶ PM          |                       | Every 2 questions                | E |     |
| Miscellaneous | ✓ Grade               | Every 3 questions                |   |     |
| first stage   |                       | Every 4 questions                |   | ]   |
| second stage  | Grade category ⑦      | Every 5 questions                |   |     |
| fourth stage  | Glade category ()     | Every 6 questions                |   |     |
| fifth stage   | <b>•</b>              | Every 7 questions                |   |     |
| sixth stage   | Grade to pass ⑦       | Every 8 questions                |   |     |
|               |                       | Every 9 questions                |   |     |
|               | Attempts allowed      | Every 10 questions               |   |     |
| DABLOCK       |                       | Every 11 questions               |   |     |
|               | Grading method ⑦      | Every 12 questions               |   |     |
|               |                       | Every 13 questions               |   |     |
|               | ✓ Layout              | Every 14 questions               |   |     |
|               | -                     | Every 15 questions               | - |     |
|               | New page ⑦            | Every question                   | - | j   |
|               | Navigation method * ⑦ | Free                             |   |     |

#### Layout

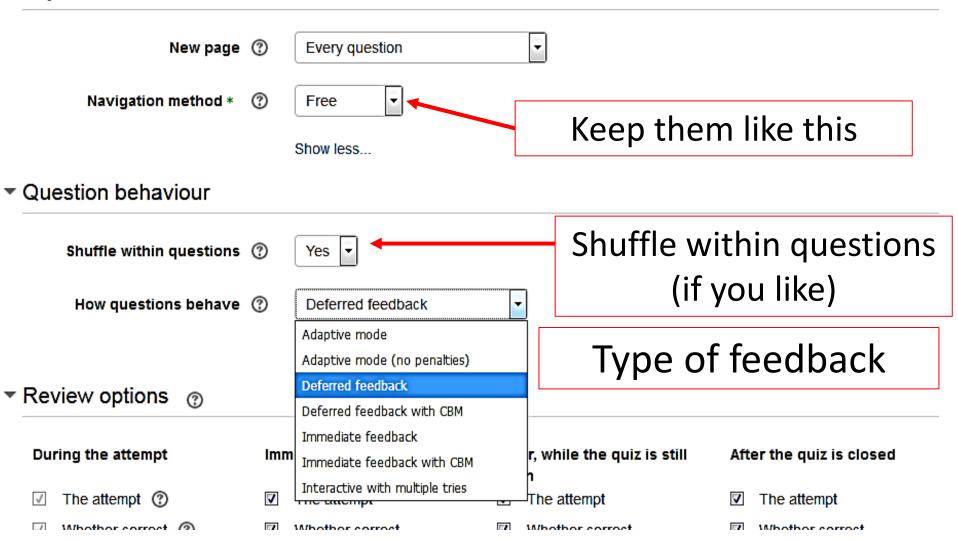

#### **Deferred feedback (suitable for MCQs)**

Students must enter an answer to each question and then submit the entire quiz, before anything is graded or they get any feedback.

له الحق في محاولة (no penalties) له الحق في محاولة (Adaptive mode and Adaptive mode ألاجابة اكثر من مرة

Allows students to have multiple attempts at the question before moving on to the next question.

Manual grading (suitable for essay questions)

you can now choose to have every question in the quiz manually graded, if you wish.

#### يحاول الاجابة عدة مرات الى ان يقدم الاجابة الصحيحة ثم ينتقل الى السؤال الاخر Interactive mode

After submitting one answer, and reading the feedback, the student has to click a 'Try again' button before they can try a new response. Once the student has got the question right, they can no longer change their response. Once the student has got the question wrong too many times, they are just graded wrong (or partially correct) and get shown the feedback and can no longer change their answer. There can be different feedback after each try the student makes.

#### يقدم الاجابة مرة واحدة ويحصل على التقييم انيا Immediate feedback

Similar to interactive mode in that the student can submit their response immediately during the quiz attempt, and get it graded. However, they can only submit one response, they cannot change it later.

Deferred feedback or Immediate feedback with Certainty-based marking (CBM) اضافة الى الاجابة على الطالب ان يذكر مقدار تاكده من الاجابة وعلى اساس هذا المقدار يتم تقييم الاجابة والدرجة

With CBM, the student does not only answer the question, but they also indicate how sure they are they got the question right. The grading is adjusted by the choice of certainty, so that students have to reflect honestly on their own level of knowledge in order to get the best mark.

# Review options are **for students** thus enable only options of last column and disable others

### Review options ⑦

#### During the attempt

✓ The attempt ⑦

Whether correct ⑦

- 🗌 Marks 🕐
- Specific feedback (?)
- 📃 General feedback 🕐
- 📃 Right answer 🕐
- Overall feedback ⑦

#### Immediately after the attempt

- The attempt
- Whether correct
- Marks
- Specific feedback
- General feedback
- Right answer
- Overall feedback

#### Later, while the quiz is still open

- The attempt
- Whether correct
- Marks
- Specific feedback
- General feedback
- Right answer
- Overall feedback

#### After the quiz is closed

- The attempt
- Whether correct
- Marks
- Specific feedback
- General feedback
- Right answer
- Overall feedback

# Then you specify the appearance of quiz

#### Appearance

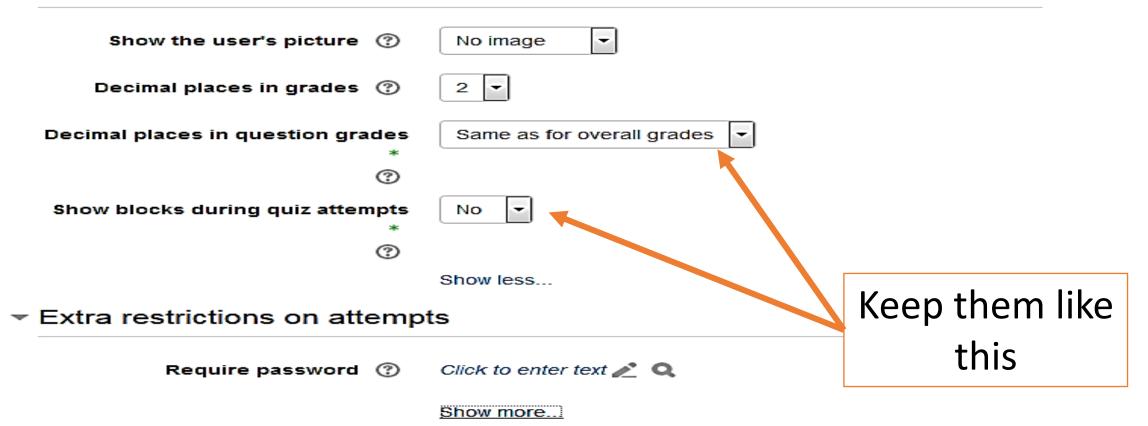

# Then you may set the options to give automatic feedback according to the score

Overall feedback (2)

|                          | Grade boundary | 100%                       |
|--------------------------|----------------|----------------------------|
|                          | Feedback       |                            |
|                          |                | Excellent                  |
| You may put<br>number or | Grade boundary |                            |
| percentage               | Feedback       |                            |
|                          |                | very good                  |
|                          | Grade boundary | 80%                        |
| You may add mo<br>fields | ore            | Add 3 more feedback fields |

# Other options: <u>show on course page</u> if you like students to start the quiz

#### Common module settings

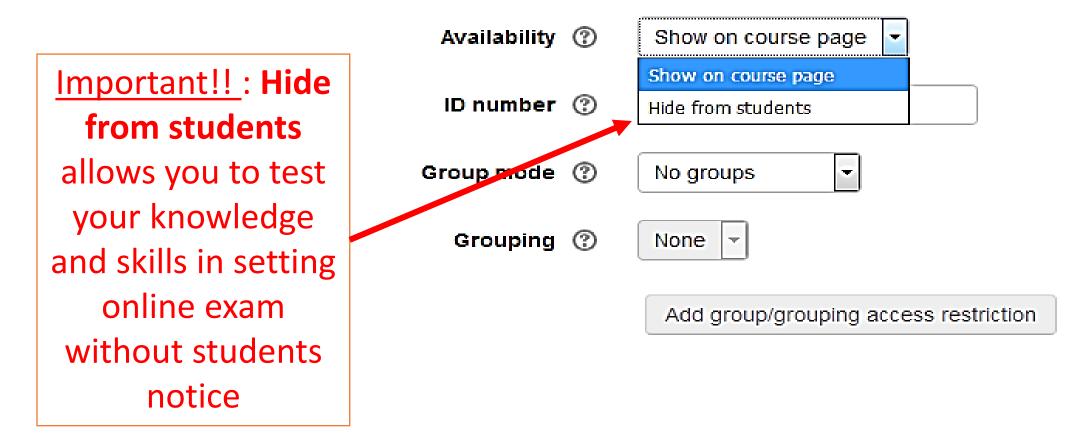

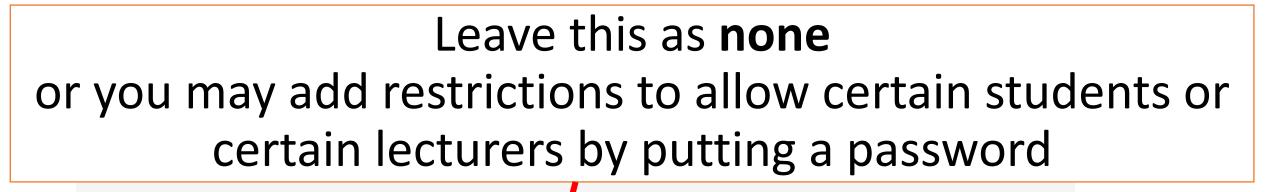

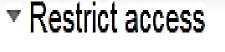

Access restrictions

None

Add restriction...

### Leave these options as shown below

Activity completion

| Completion tracking ⑦ | Do not indicate activity completion                        |
|-----------------------|------------------------------------------------------------|
| Require view          | Student must view this activity to complete it             |
| Require grade         | Student must receive a grade to complete this activity     |
| Require passing grade | Require passing grade  Or all available attempts completed |
| Expect completed on ⑦ | 10 - March - 2018 - 🛗 🗆 Enable                             |
|                       |                                                            |

Tags

| Tags | No selection |
|------|--------------|
|      | Enter tags   |

# Leave these options as shown below then click save and return to course or save and display

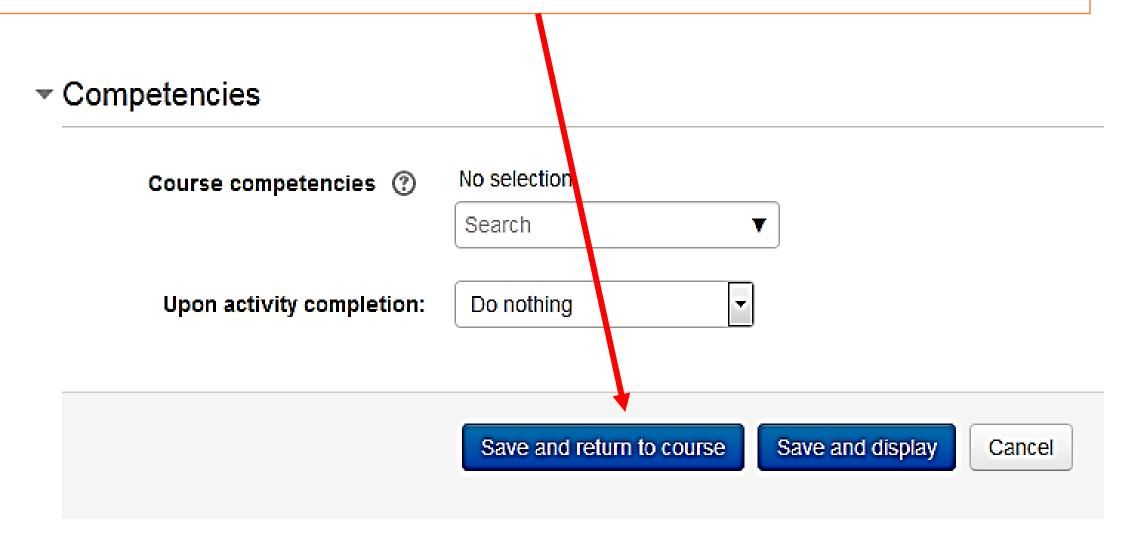

### If you have chosen (hide from students) option It will appear like this (hidden from students) so only lecturers can see it

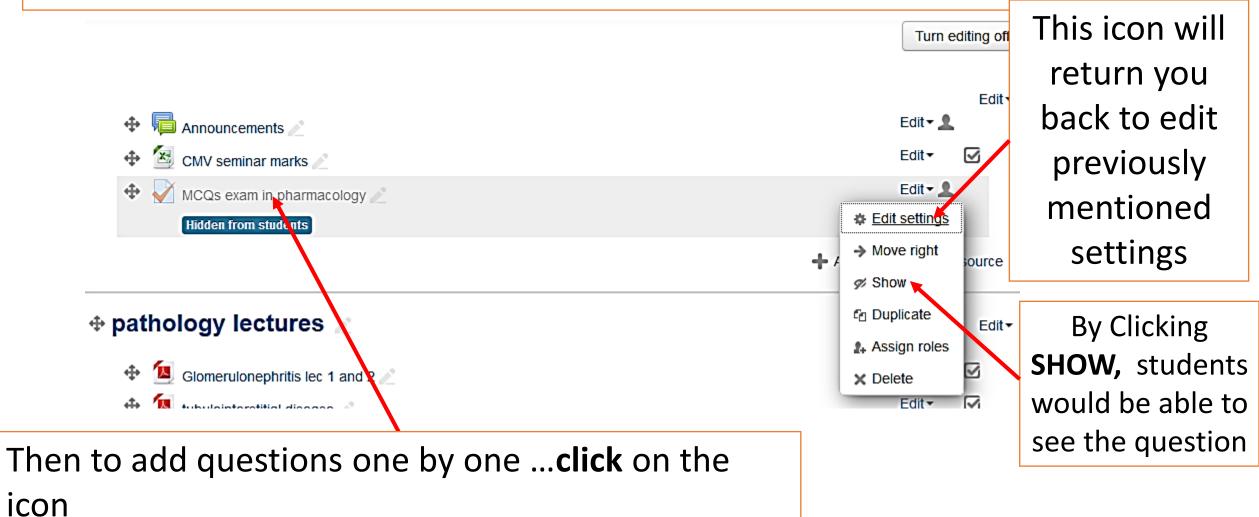

# Click Edit quiz

#### MCQs exam in pharmacology

This quiz will assess your knowledge about renal system pharmacology

Attempts allowed: 1

The quiz will not be available until Thursday, 15 March 2018, 1:00 AM

This quiz will close at Thurscay, 22 March 2018, 11:50 PM

Grading method: Last attempt

No questions have been added yet
Edit quiz
Back to the course

×

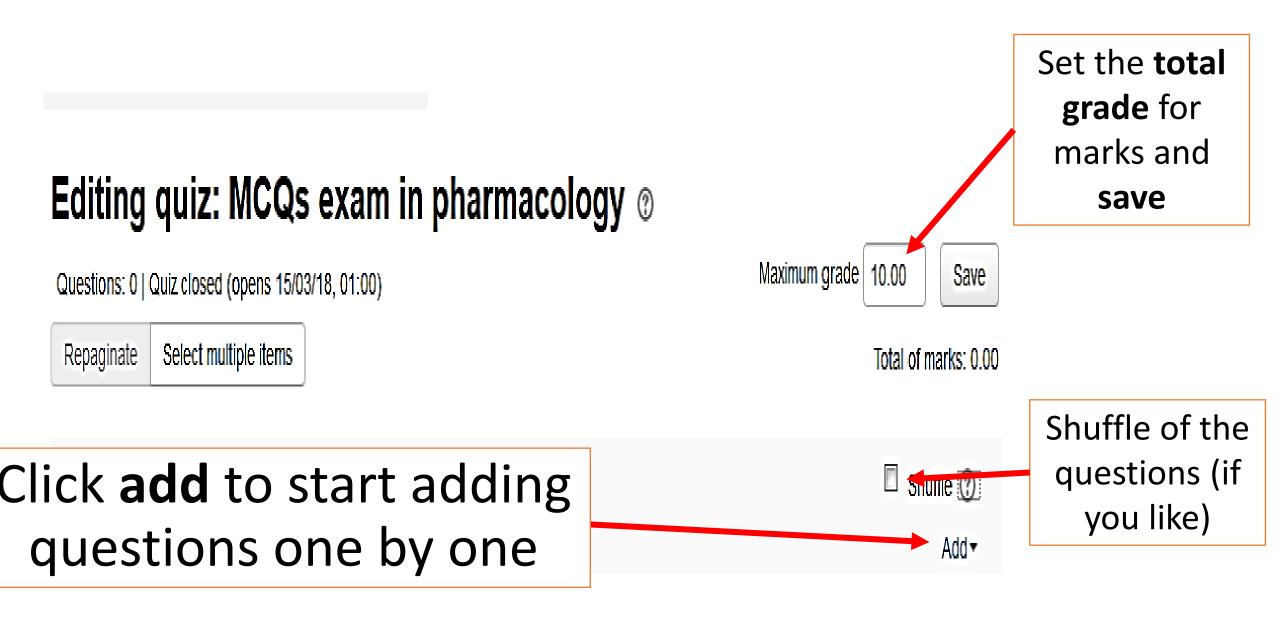

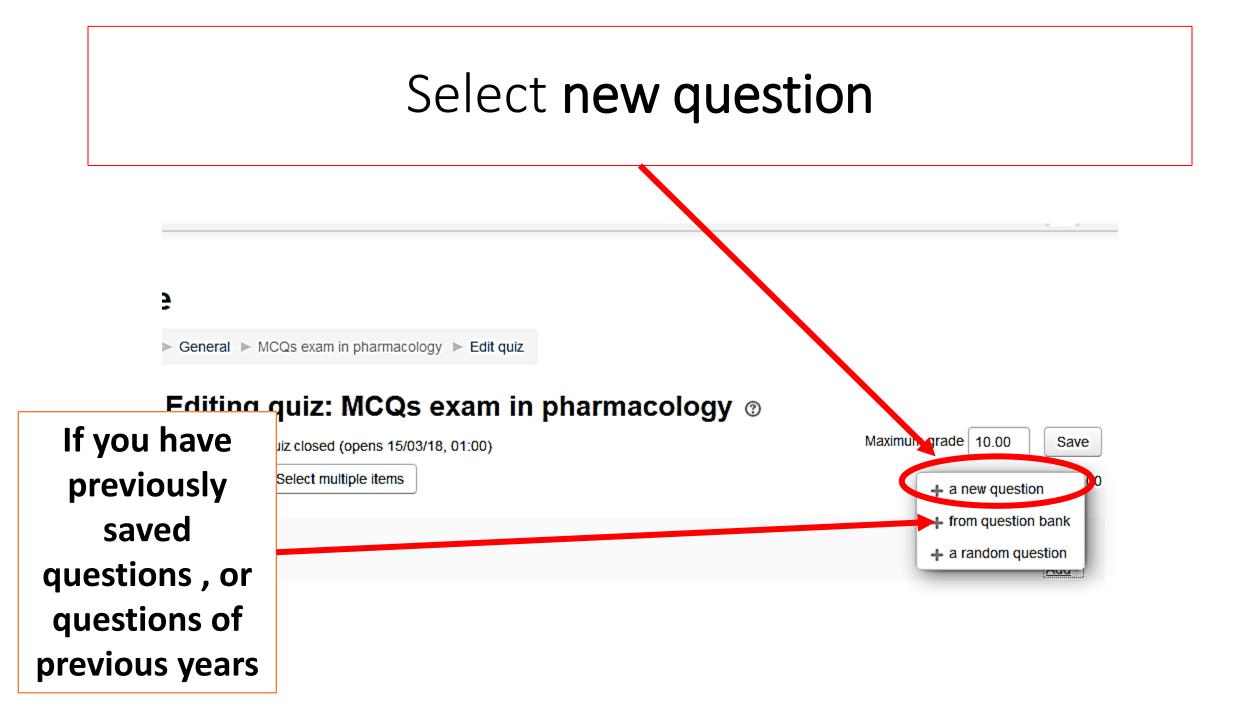

Then click **multiple choice** (multiple choice questions: MCQs)

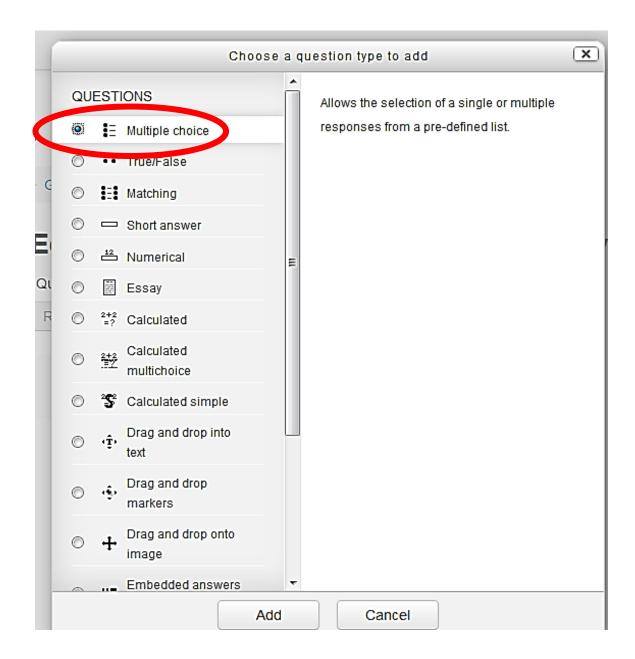

# You will get this page

#### Editing a Multiple choice question ©

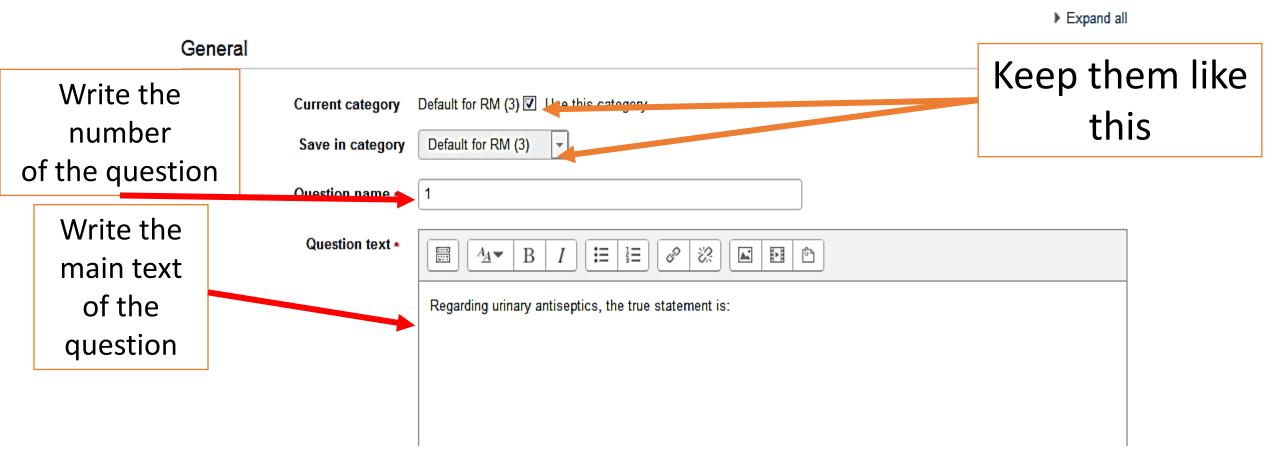

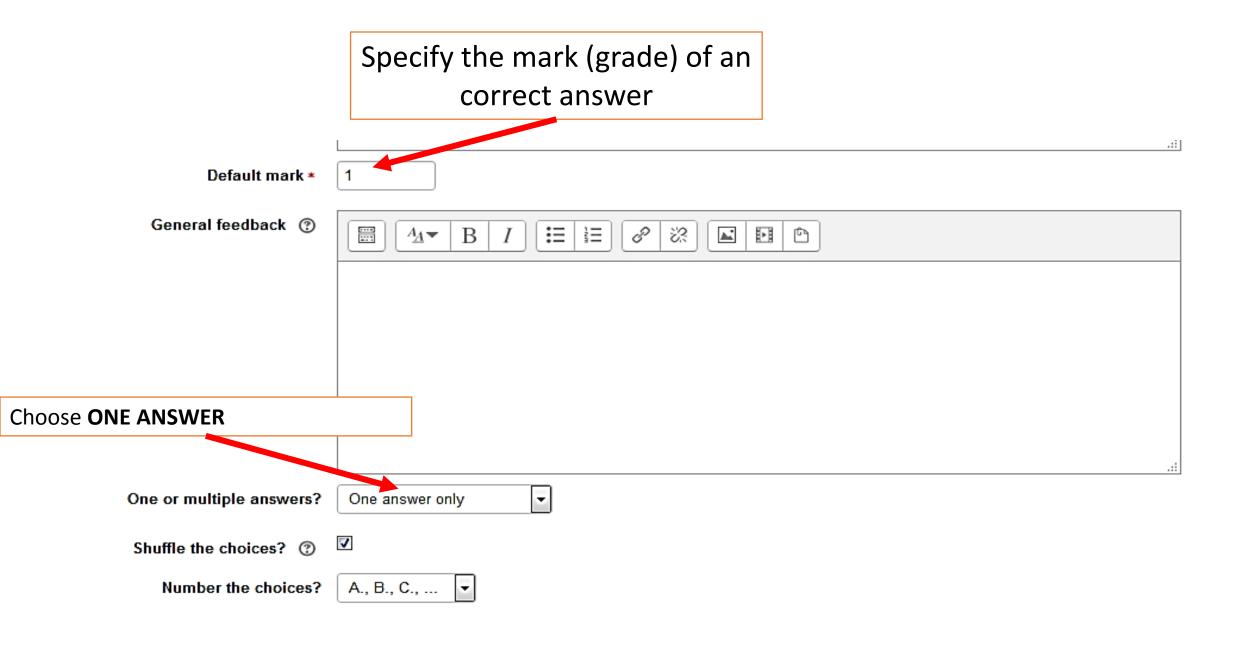

## Then you write Choices 1 and 2

#### Answers

| Choice 1 |                   |
|----------|-------------------|
|          | Used in upper UTI |
| Grade    | None              |
| Feedback |                   |
|          |                   |

| Choice 2 |                                    |
|----------|------------------------------------|
|          | Used in both acute and chronic UTI |
| Grade    | None                               |
| Feedback |                                    |
|          |                                    |

## Then you write Choices 3 and 4

|              | Choice 3       |                             |
|--------------|----------------|-----------------------------|
|              |                | Have a good systemic effect |
|              | Grade          | None                        |
|              | Feedback       |                             |
| If the answe | er is correct  |                             |
| give grad    | le <b>100%</b> |                             |
| 0            | 4              |                             |
|              |                | Used in lower UTI           |
|              | Grade          | 100%                        |
|              | Feedback       |                             |
|              |                |                             |

- Be careful when you have **<u>shuffling of choices</u>** is **ON** :
- 1. Don't write :<u>All of the above</u> in the last choice this would cause confusion for the students and incorrect scoring.

Instead , write: <u>ALL of the other options</u>

2. Don't write: A and B are correct, B + C are correct

# Here you may add some automatic feedback

|            | <ul> <li>Combined feedback</li> </ul> |                                                                     |
|------------|---------------------------------------|---------------------------------------------------------------------|
|            | For any correct response              |                                                                     |
|            |                                       | Your answer is correct.                                             |
|            |                                       |                                                                     |
|            |                                       |                                                                     |
| Leave this | For any partially correct response    |                                                                     |
| blank      |                                       |                                                                     |
|            | 7                                     |                                                                     |
|            |                                       |                                                                     |
|            | Options                               | Show the number of correct responses once the question has finished |
|            | For any incorrect response            |                                                                     |
|            |                                       | Your answer is incorrect.                                           |
|            |                                       |                                                                     |
|            |                                       |                                                                     |

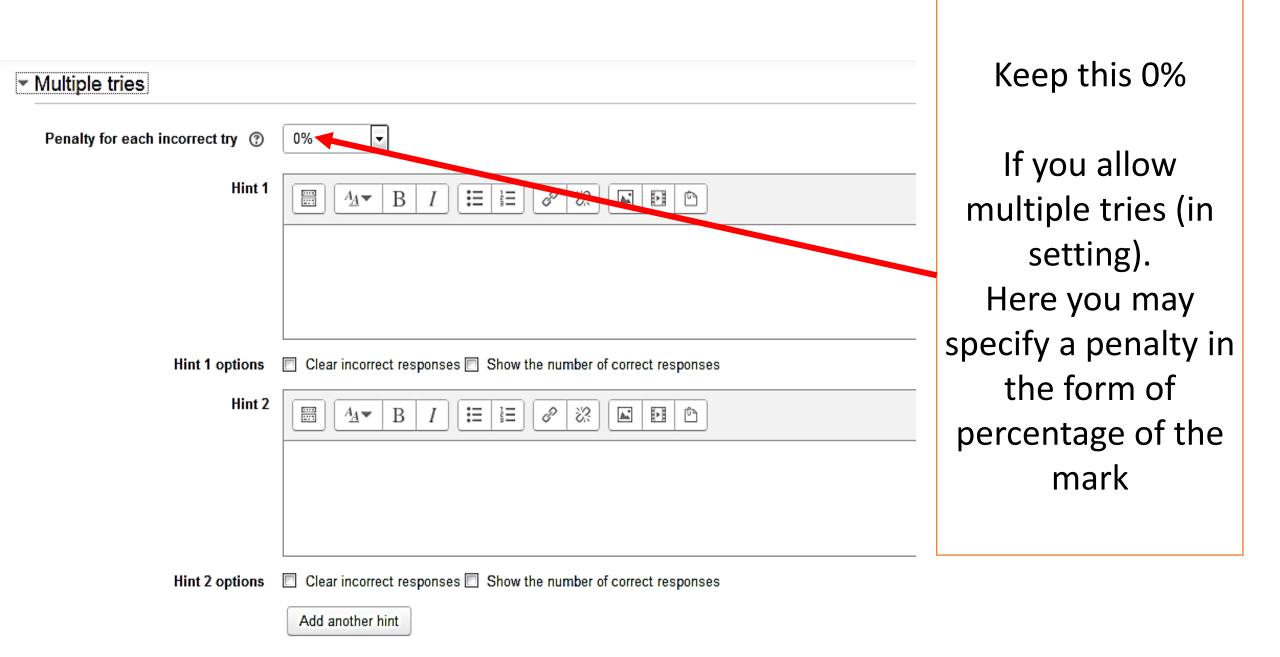

# Click save changes or you may do a preview

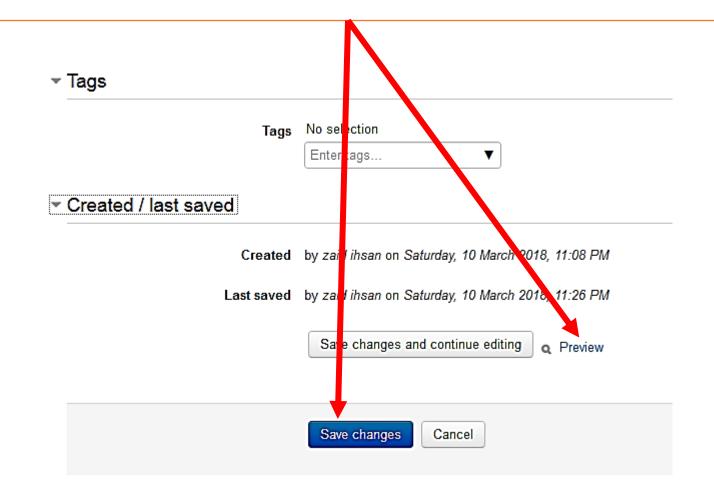

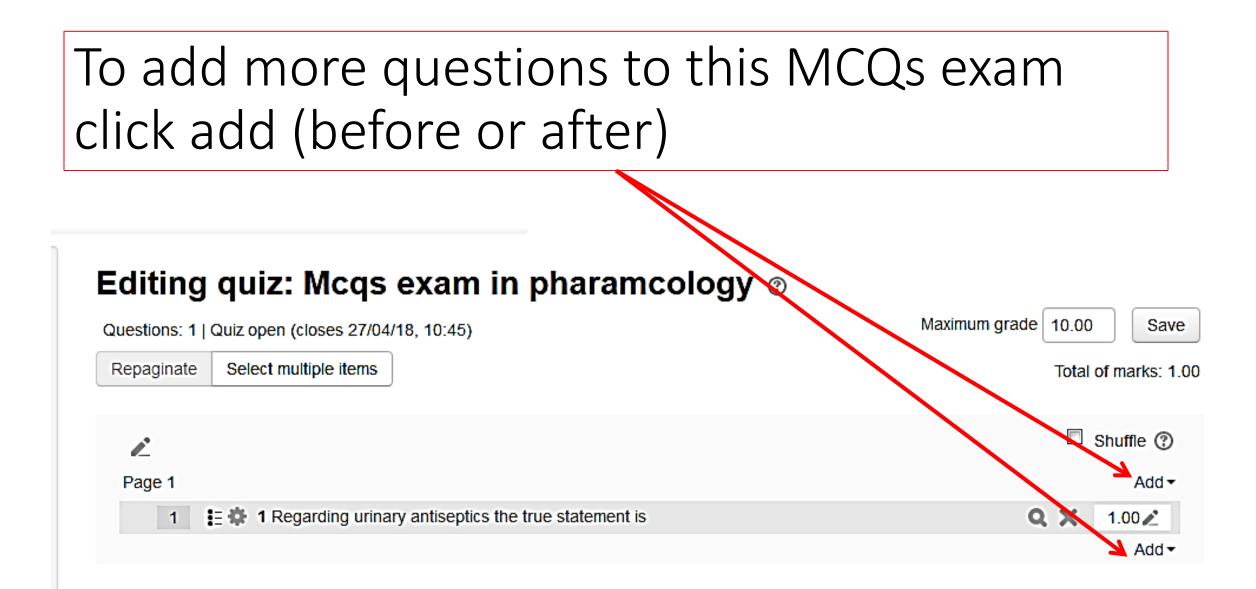

# When more than one choice is correct, choose **Multiple answers allowed**

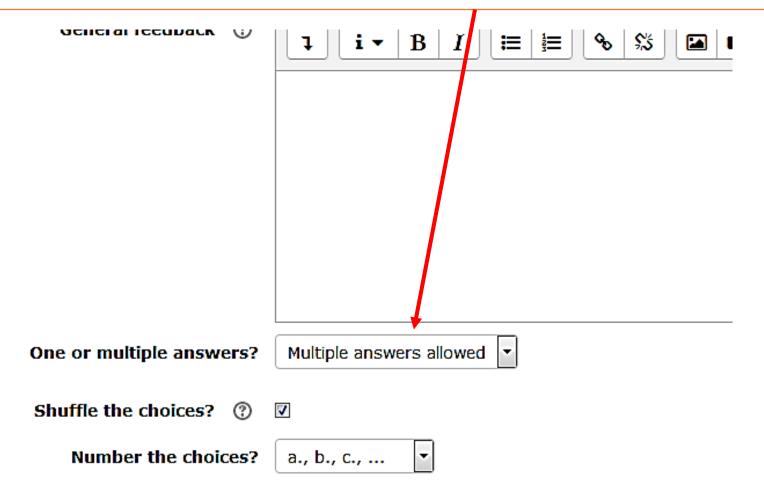

# Make sure that total mark of multiple correct choices is not above 100%

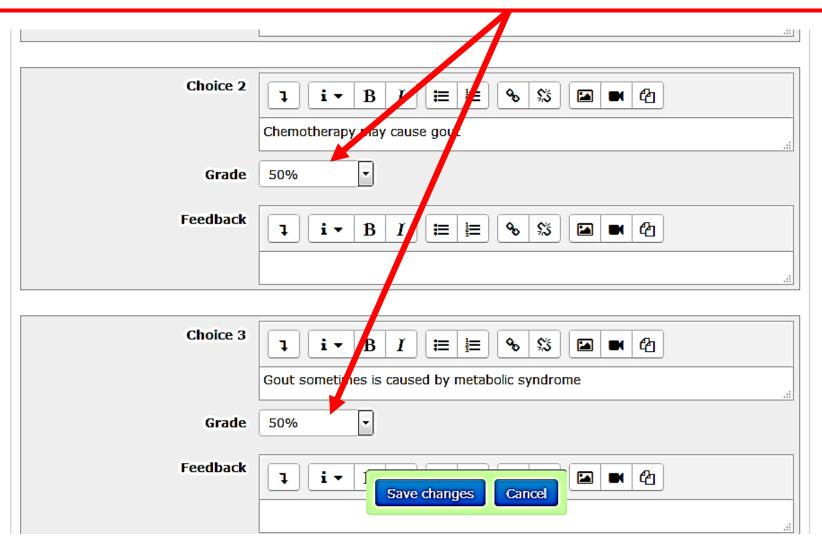

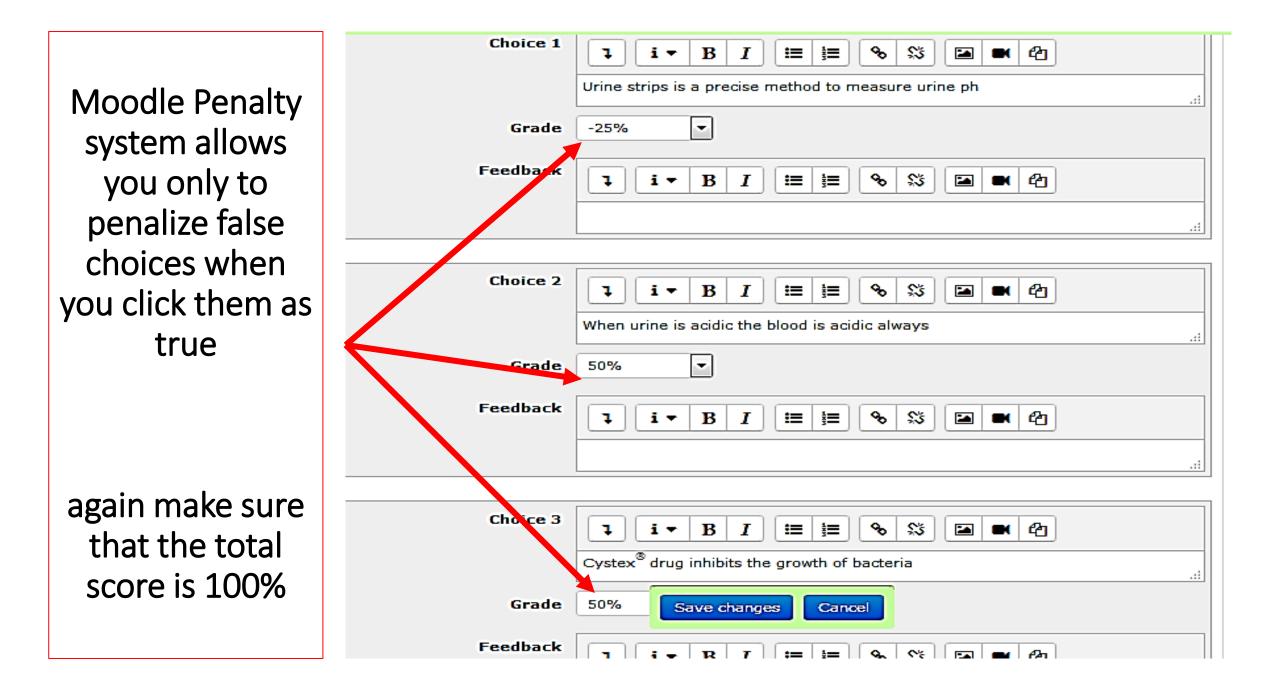

# Then after final setting the quiz click **turn editing off**

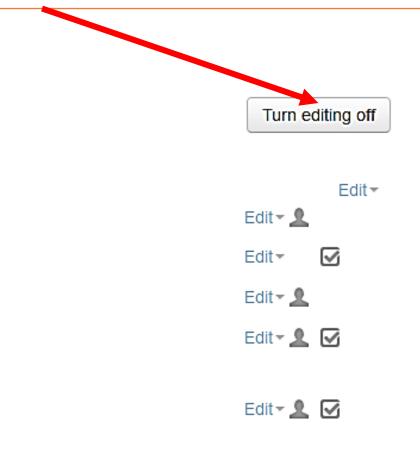

# Very important

- Once you have started adding the questions never stop till finishing them all.
- If you stop and log out suddenly or there is internet shutdown , the whole question series of this exam would <u>crash</u>.
- But , you may get some of questions you have written saved in questions bank.

## If you click on **questions bank** icon, you may see old questions

| Add from the question bank at the end                      |                 |
|------------------------------------------------------------|-----------------|
| Select a category:<br>Default for CH (12)                  |                 |
| The default category for questions shared in context 'CH'. |                 |
| Search options 🗸                                           |                 |
| Iso show questions from subcategories                      |                 |
| Also show old questions                                    |                 |
| □ T                                                        |                 |
| In alcohol addiction                                       |                 |
| - I C 🗄 10 Addiction Lestment                              | Click on the    |
| - 🗹 🥇 2 In drug addiction, the term craving means:         |                 |
| - I I 5 3 delta fos b has a role in                        | questions you   |
| - I I I I I I I I I I I I I I I I I I I                    | like then click |
| - M 🗄 5 Benzodiazepines                                    | add at buttom   |
| -1 🖾 🗄 6 Alcohol                                           |                 |
| - 1 🖾 🗄 7 Methamphetamine                                  |                 |
| -1 🔲 🗄 8 cocaine                                           |                 |
| - E 9 steroids                                             |                 |

| Make sure the maximum grade<br>equals the sum of all questions<br>score then click <b>save</b>    |                                              |                                       |
|---------------------------------------------------------------------------------------------------|----------------------------------------------|---------------------------------------|
| Community and Health Promotion                                                                    |                                              | -                                     |
| Editing quiz: sfd 💿                                                                               | Peturn to: Dr. Zaid Ihsan Đ                  |                                       |
| Questions: 5   This quiz is open         Repaginate       Select multiple items                   | Maximum grade 5 Save<br>Total of marks: 5.00 |                                       |
| Page 1                                                                                            | □Shuffle ⑦<br>Add-                           | If you like to change                 |
| Image 1       Image 2         Image 2       Edit question 1         Image 2       Edit question 1 | € 100 🖋<br>Add≁<br>€ 100 🖋                   | individual questions<br>click on this |
| Page 3                                                                                            | Add-<br>€ 1.00 €<br>Add-                     |                                       |
| • 4         • 4         • 4                                                                       | Q 面 1.00 ₽<br>Add-                           |                                       |
|                                                                                                   | Q 🛍 1.00 🖋<br>Add≁                           | Then click return                     |

In preview you still have the chance to edit question (if it didn't start, according to time settings), But you can't add more questions or change the general setting

| Dashboard ► Courses ► third stage | ▶ RM ▶ General ▶ MCQs exam in pharmacology | Preview |
|-----------------------------------|--------------------------------------------|---------|
|-----------------------------------|--------------------------------------------|---------|

| QUIZ NAVIGATION                | <b>You can p</b> i<br>This quiz is not cu | review this, quiz, but if this were a real attempt, you would be blocked because: |
|--------------------------------|-------------------------------------------|-----------------------------------------------------------------------------------|
| Finish attempt                 | Question 1                                | Regriding urinary antiseptics, the true statement is:                             |
| Start a new preview            | Not yet answered                          |                                                                                   |
|                                | Marked out of                             |                                                                                   |
|                                | 1.00                                      | Select one or more:                                                               |
|                                | P Flag question                           | A. Used in upper UTI                                                              |
| NAVIGATION                     | Edit question                             | B. Used in both acute and chronic UTI                                             |
| Dashboard                      |                                           | C. Have a good systemic effect                                                    |
| <ul> <li>Site home</li> </ul>  |                                           | D. Used in lower UTI                                                              |
| Site pages                     |                                           |                                                                                   |
| <ul> <li>My courses</li> </ul> |                                           |                                                                                   |
| P1                             |                                           |                                                                                   |

Next page

Quiz Appearance *for a student* 

# For students the question would appear like this

### **Renal System Module**

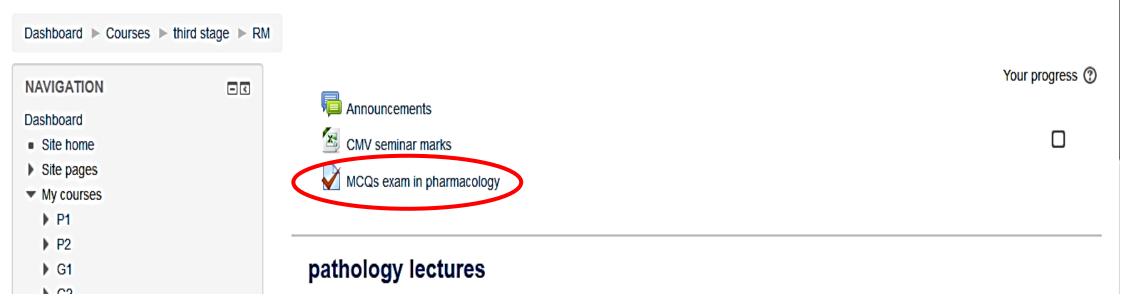

# The students should click on right answer(s)

#### **Renal System Module**

Dashboard ► Courses ► third stage ► RM ► General ► MCQs exam in pharmacology

| QUIZ NAVIGATION | Question <b>1</b><br>Not yet answered<br>Marked out of 1.00 | Regarding methenamine the true choice is:                                                   |
|-----------------|-------------------------------------------------------------|---------------------------------------------------------------------------------------------|
| Finish attempt  | 🌾 Flag question                                             | Select one:                                                                                 |
|                 |                                                             | A. Works best in alkaline urine                                                             |
|                 |                                                             | <ul> <li>B. Indicated for proteus infection</li> </ul>                                      |
|                 |                                                             | C. Acts as bactericidal                                                                     |
|                 |                                                             | <ul> <li>D. Sulfonamides have antagonistic effect when combined with methenamine</li> </ul> |
|                 |                                                             |                                                                                             |

Next page

## Next question

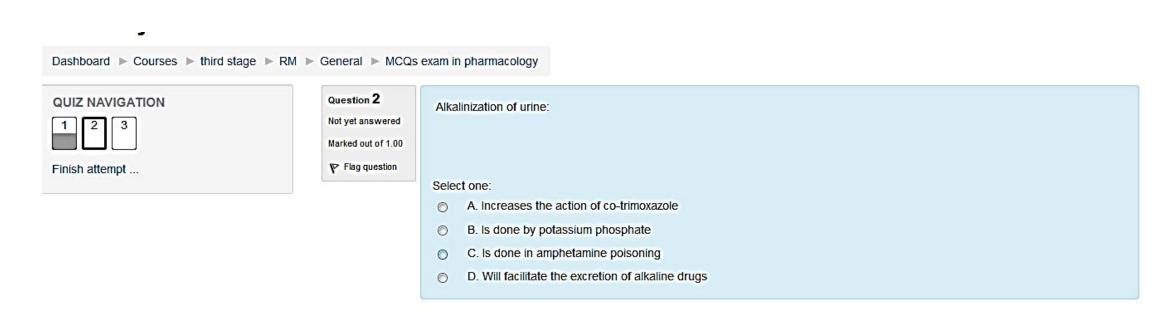

Previous page

Next page

## Next question

#### **Renal System Module**

Dashboard ► Courses ► third stage ► RM ► General ► MCQs exam in pharmacology

| QUIZ NAVIGATION | Question <b>3</b><br>Not yet answered<br>Marked out of 1.00 | Regarding urinary antiseptics, the true statement is: |
|-----------------|-------------------------------------------------------------|-------------------------------------------------------|
| Finish attempt  | 🌾 Flag question                                             | Select one or more: A. Used in upper UTI              |
|                 |                                                             | B. Used in both acute and chronic UTI                 |
|                 |                                                             | C. Have a good systemic effect                        |
|                 |                                                             | D. Used in lower UTI                                  |

Previous page

Finish attempt ...

# Then student should click submit for the answer to be counted

### Note. Don't forget to tell students click the submit icon

Dashboard > Courses > third stage > RM > General > MCQs exam in pharmacology > Summary of attempt

#### QUIZ NAVIGATION

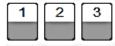

Finish attempt ...

#### MCQs exam in pharmacology

#### Summary of attempt

| Question | Status       |
|----------|--------------|
| 1        | Answer saved |
| 2        | Answer saved |
| 3        | Answer saved |

Return to attempt

This attempt must be submitted by Thursday, 22 March 2018, 11:50 PM.

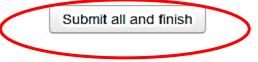

# For the student: After the deadline of submission there would be feedback with the mark

| QUIZ NAVIGATION | Started on   | Saturday, 10 March 2018, 11:39 PM |  |  |  |
|-----------------|--------------|-----------------------------------|--|--|--|
|                 | State        | Finished                          |  |  |  |
|                 | Completed on | Saturday, 10 March 2018, 11:40 PM |  |  |  |
|                 | Time taken   | 1 min 10 secs                     |  |  |  |
|                 | Marks        | 2.00/3.00                         |  |  |  |
|                 | Grade        | 6.67 out of 10.00 (67%)           |  |  |  |
|                 | Feedback     | good                              |  |  |  |
|                 |              |                                   |  |  |  |

| Question 1       | Regarding methenamine the true choice is:                                 |
|------------------|---------------------------------------------------------------------------|
| Incorrect        |                                                                           |
| Mark 0.00 out of |                                                                           |
| 1.00             | Select one:                                                               |
| Flag question    | <ul> <li>A. Works best in alkaline urine</li> </ul>                       |
|                  | <ul> <li>B. Indicated for proteus infection</li> </ul>                    |
|                  | <ul> <li>C. Acts as bactericidal</li> </ul>                               |
|                  | D. Sulfonamides have antagonistic effect when combined with methenamine × |

Your answer is incorrect.

The correct answer is: Acts as bactericidal

## Next question

| Question <b>2</b><br>Correct | Alkalinization of urine:                                               |
|------------------------------|------------------------------------------------------------------------|
| Mark 1.00 out of 1.00        |                                                                        |
| P Flag question              | Select one:                                                            |
|                              | A. Increases the action of co-trimoxazole                              |
|                              | <ul> <li>B. Is done by potassium phosphate</li> </ul>                  |
|                              | <ul> <li>C. Is done in amphetamine poisoning</li> </ul>                |
|                              | <ul> <li>D. Will facilitate the excretion of alkaline drugs</li> </ul> |
|                              |                                                                        |
|                              | Your answer is correct.                                                |
|                              |                                                                        |

The correct answer is: Increases the action of co-trimoxazole

## Next question

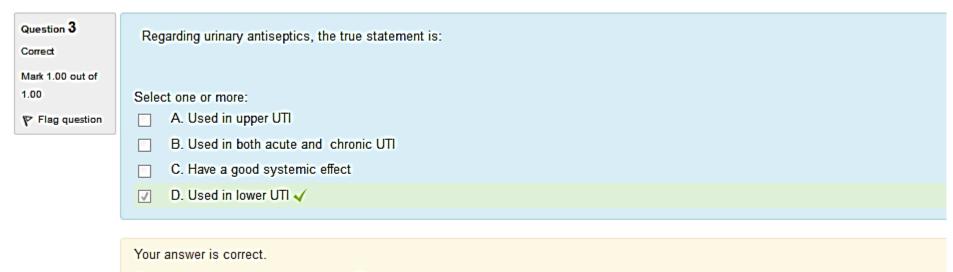

The correct answer is: Used in lower UTI

## For a lecturer : After finishing the quiz

# For a lecturer: How to review students answers after the deadline

• Go back to the main menu of the topics and click the question icon

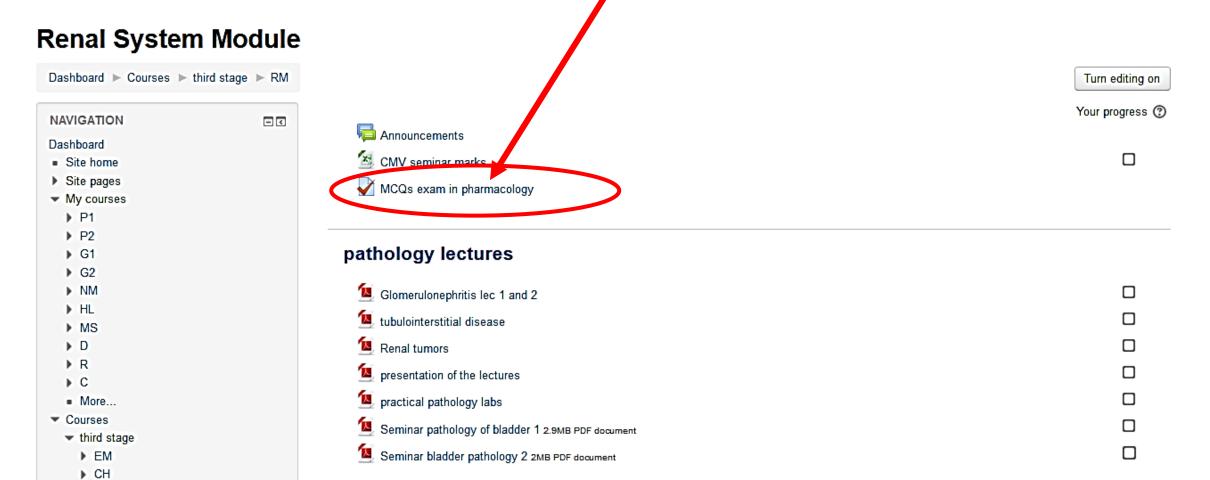

## You would get this. Click ATTEMPTS

### MCQs exam in pharmacology

This quiz will assess your knowledge about renal system pharmacology

Attempts allowed: 5

The quiz will not be available until Thursday, 15 March 2018, 1:00 AM

This quiz will close at Thursday, 22 March 2018, 11:50 PM

Grading method: Last attempt

Attempts: 3

### It would look like this

| =-Le | earning                              | My courses                         | s ► 🖉 This course ►       |            |                            |                              |                          |                         |               | * *           | Zaid •        |               |
|------|--------------------------------------|------------------------------------|---------------------------|------------|----------------------------|------------------------------|--------------------------|-------------------------|---------------|---------------|---------------|---------------|
| Suri | t name A<br>name A<br>le: 1 2 3 4 (l | I A B C D                          | E F G H I J K L M N O P O |            |                            |                              |                          |                         |               | Reset table   | e preference  | S             |
|      |                                      | First name<br>/ Surname            | Download table data as    | Comma sepa | arated va<br>Started<br>on |                              | <b>_</b>                 | Download<br>Grade/10.00 | Q. 1<br>/2.50 | Q. 2<br>/2.50 | Q. 3<br>/2.50 | Q. 4<br>/2.50 |
|      | 8                                    | عدالعزیز کریم<br>Review<br>attempt | Azeezk9898@gmail.com      | Finished   |                            | 4 January<br>2019 2:45<br>PM | 12<br>mins<br>20<br>secs | 6.04                    | <b>1.25</b>   | <b>√</b> 2.50 | <b>1.67</b>   | ₫0.63         |
|      |                                      | علي جواد<br>Review<br>attempt      | Alishauwili65@gmail.com   | Finished   |                            | 4 January<br>2019 2:59<br>PM | 22<br>mins<br>53<br>secs | 5.21                    | <b>√</b> 2.50 | ×0.00         | ₫0.21         | <b>√</b> 2.50 |
|      |                                      | علي قارس<br>Review<br>attempt      | Saed18348@gmail.com       | Finished   |                            | 4 January<br>2019 5:52<br>PM | 1<br>hour<br>6<br>mins   | 5.42                    | <b>2</b> 0.63 | <b>2</b> 1.88 | <b>2</b> 1.67 | ∎1.25         |

# You will see many options about the marking report: *I prefer them in this way*

#### Quiz Effect of drugs on urine pH

Attempts: 111

What to include in the report

|                                     |            | Attempts from   | enrolled users who have, or have not, attempted the quiz  |  |
|-------------------------------------|------------|-----------------|-----------------------------------------------------------|--|
| Attempts that are                   |            |                 | 🔽 In progress 🔽 Overdue 🔽 Finished 🔽 Never submitted      |  |
| Show only attempts                  |            |                 | that have been regraded / are marked as needing regrading |  |
| <ul> <li>Display options</li> </ul> |            |                 |                                                           |  |
|                                     |            | Page size       | 30                                                        |  |
| Click here to                       | it eks for | r each question | Yes 💌                                                     |  |
| download results<br>in excel format |            |                 | Regrade all Dry run a full regrade                        |  |
|                                     | •          |                 | Only one attempt per user allowed on this quiz.           |  |
| First na                            | ame All    | ABCDE           | F G H I J K L M N O P Q R S T C V W X Y Z                 |  |
| Surnan                              | ie All     | ABCDE           | FGHIJKLMNOPQRSTUVWXYZ                                     |  |
|                                     |            |                 | Download table data as Microsoft Excel (.xlsx) Jownload   |  |

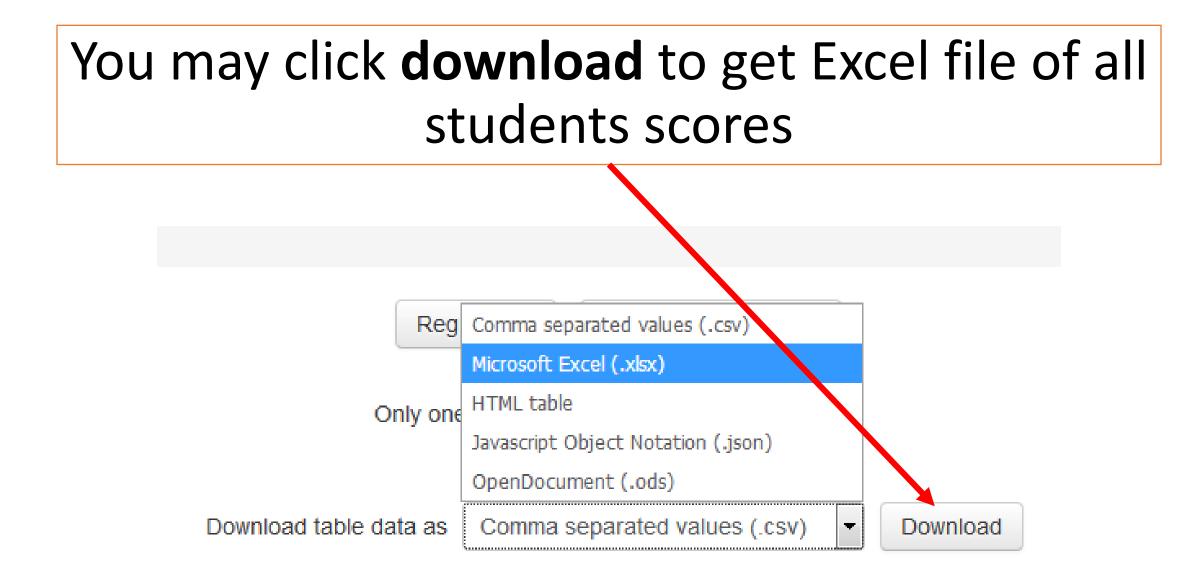

# Moreover, there is a graph for the results (at the end of previous page of results)

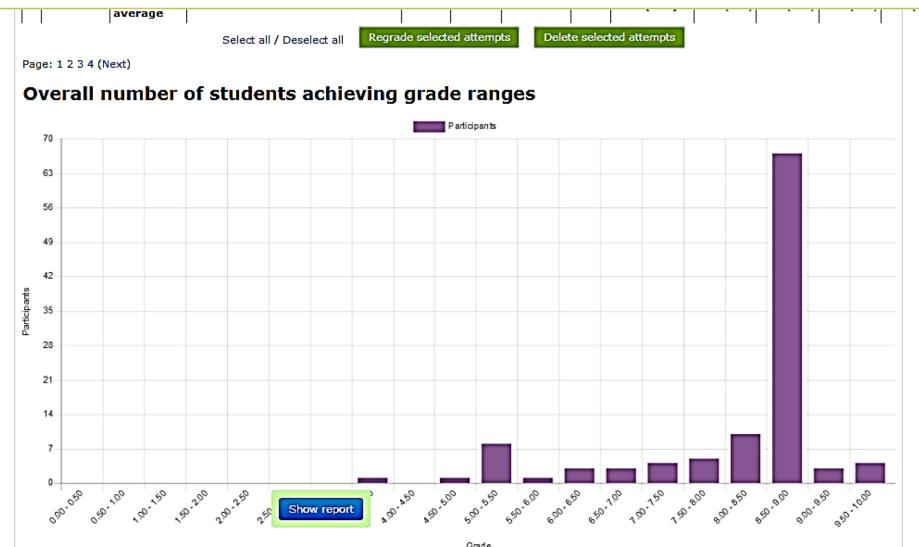

## How to design an essay question

# For an essay question we use the previously mentioned method

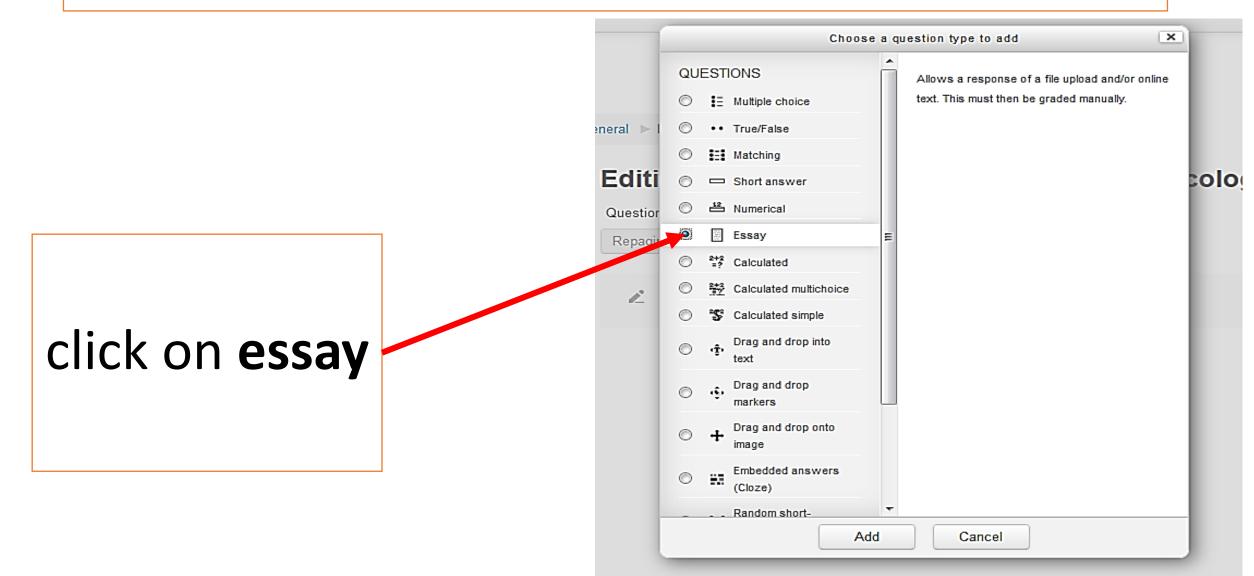

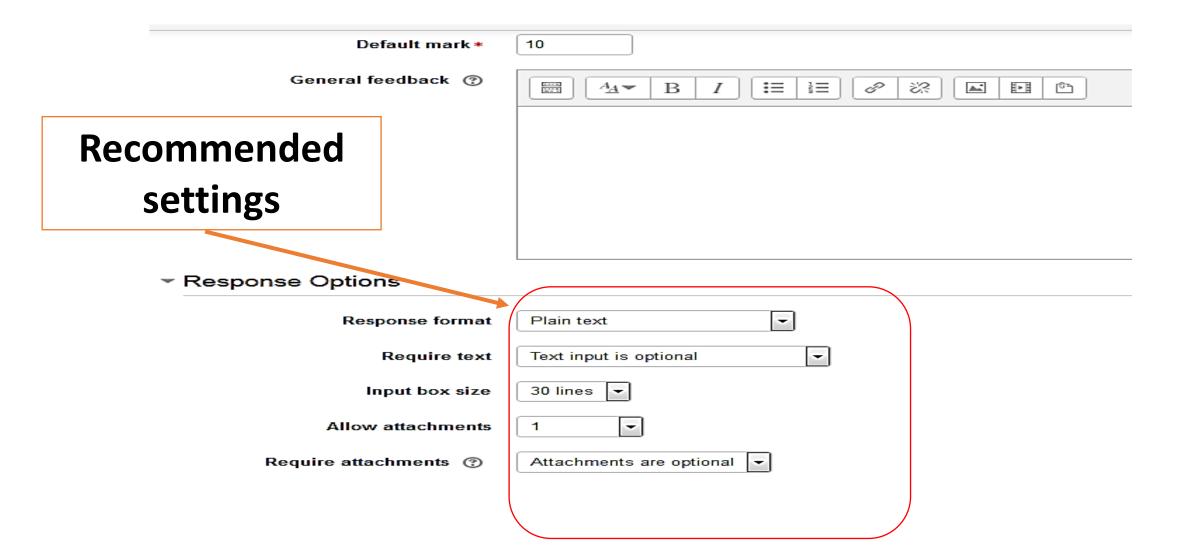

#### Response Template

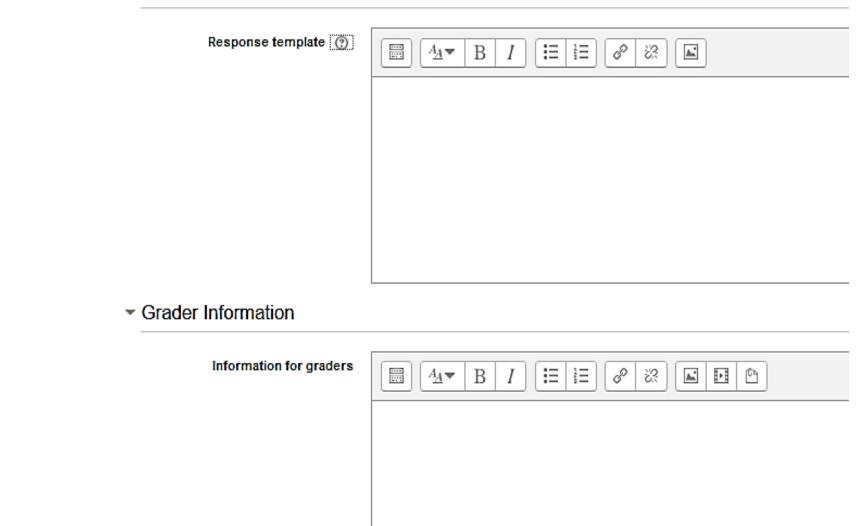

Not important

### Essay question in renal pharmacology

Please answer the following:

- 1. Mention 4 drugs with their pKa values
- 2. Mention which drugs (of the above 4) reabsorption would be affected by changing urine pH
- 3. Don't use drugs examples from the tutorial
- 4. Don't use copy paste from your friends
- 5. You may answer either by submitting text directly or uploading a word file
- 6. Submission deadline is 6th of March
- 7. When you finish your answer click submit

Attempts allowed: 2

This guiz opened at Sunday, 11 March 2018, 1:00

This quiz will close at Wednesday, 21 March 2018, 11

Grading method: Last attempt

Attempt quiz now

# For a student the question would look like this

#### al 🕨 Essay question in renal pharmacology

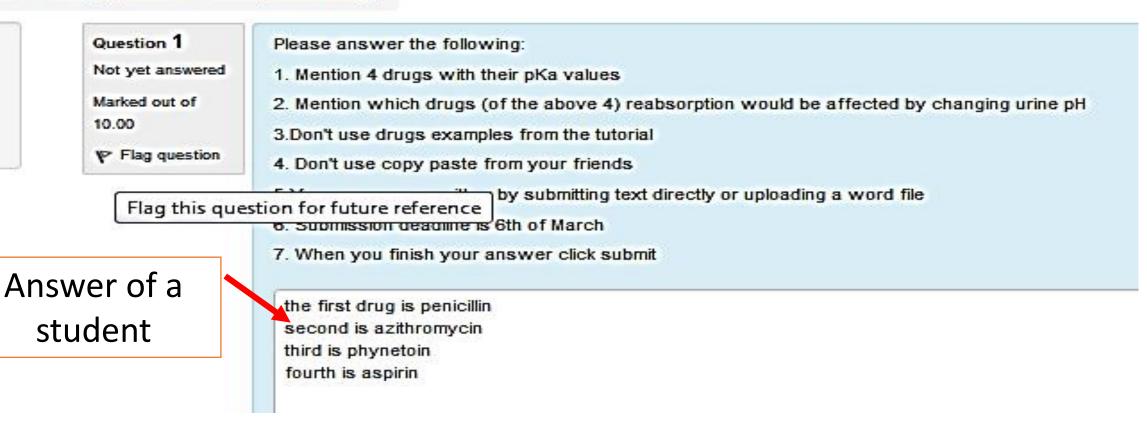

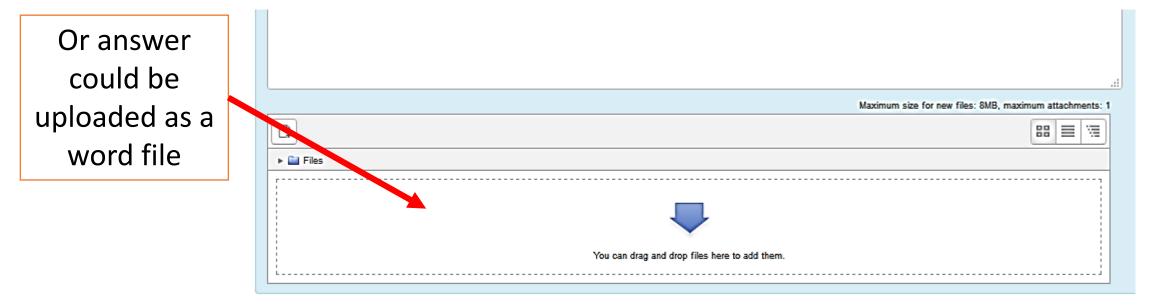

Finish attempt ...

## Then , the student must click submit

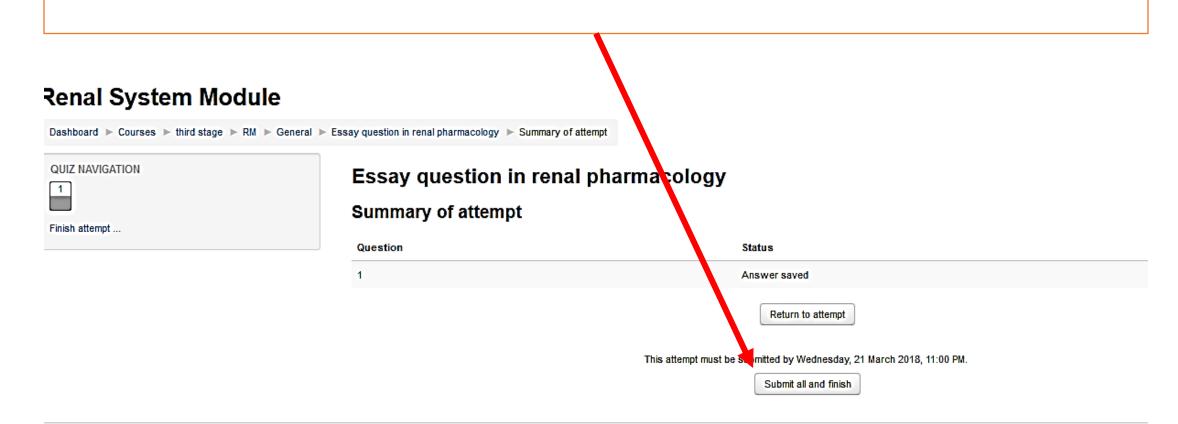

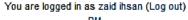

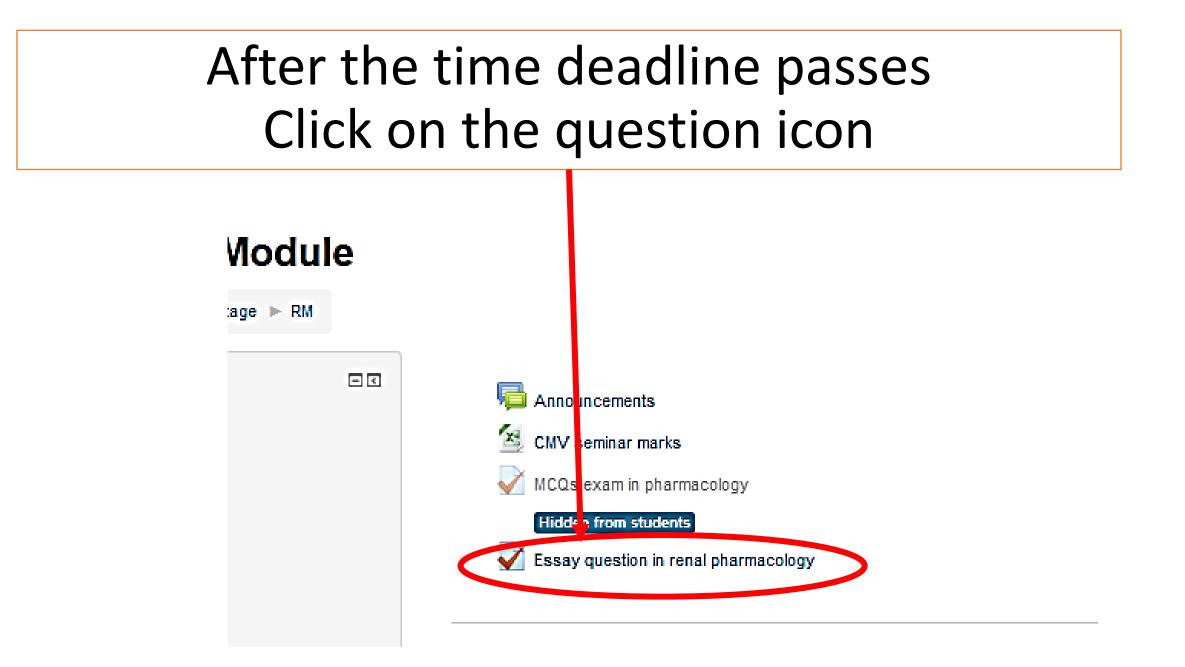

## You would see this

#### **Essay question**

Please answer the following:

- 1. Mention 4 drugs with their pKa values
- 2. Mention which drugs (of the above 4) reabsorption would be affected by changing urine pH
- 3. Don't use drugs examples from the tutorial
- 4. Don't use copy paste from your friends
- 5.You may answer either by submitting text directly or uploading a word file
- 6. Submission deadline is 6th of March
- 7. When you finish your answer click submit

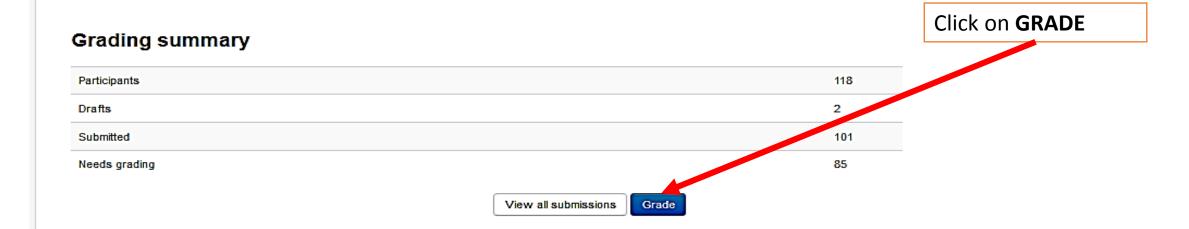

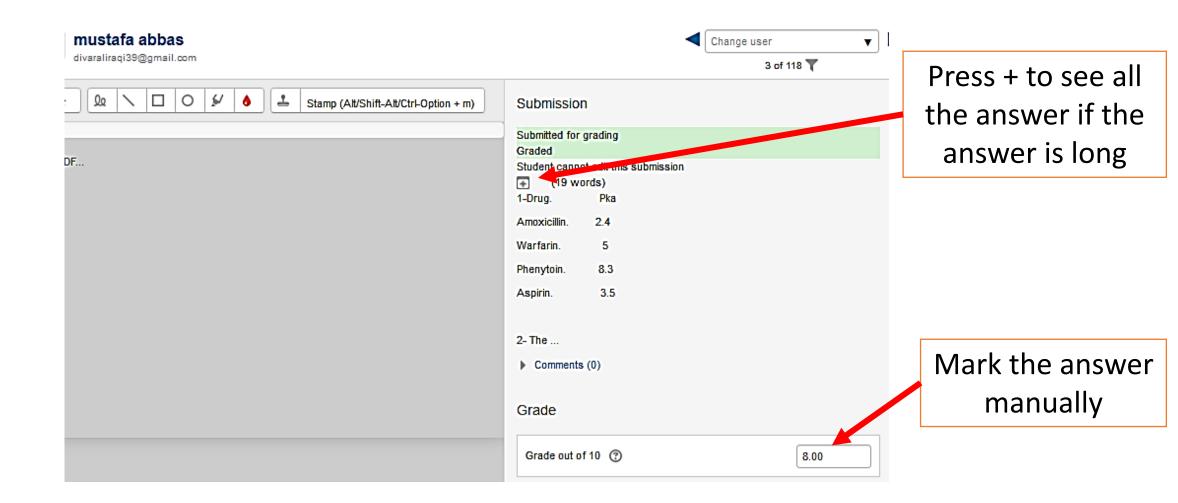

#### Then press the arrow to move to next student's answer mustafa abbas Change user divaraliraqi39@gmail.com 3 of 118 🍸 -Qo 0 4 + Pc. ٠ Stamp (Alt/Shift-Alt/Ctrl-Option + m) i≡ | ì≡ P :55 <u>.</u> $A_{\underline{A}} =$ в Ι the PDF... Attempt settings Attempts reopened Manually Maximum attempts 2 Attempt number 1 Allow another attempt -No Notify students 🔽 Save changes Reset

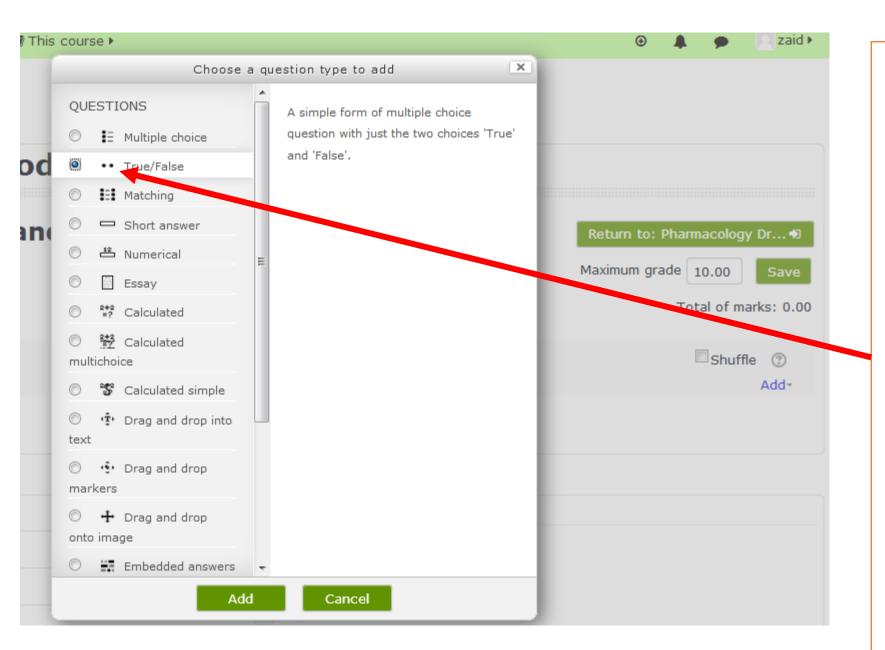

# If you choose true and false type

# then click add

| Category         | Default for RM (16)                                            | Write the text of the question |  |  |  |
|------------------|----------------------------------------------------------------|--------------------------------|--|--|--|
| Question name 9  | 1                                                              |                                |  |  |  |
| Question text 9  | <b>↓ i • B</b> I ≔ ≡ <b>%</b> ∞ 🖬 ■ 🕰                          |                                |  |  |  |
|                  | the main neurotransmitter in addiction is <u>noradrenaline</u> |                                |  |  |  |
|                  |                                                                |                                |  |  |  |
|                  |                                                                |                                |  |  |  |
|                  |                                                                |                                |  |  |  |
|                  |                                                                |                                |  |  |  |
|                  |                                                                |                                |  |  |  |
| Default mark 😣   | 1                                                              |                                |  |  |  |
| ieneral feedback | Image: Save changes     Cancel                                 |                                |  |  |  |

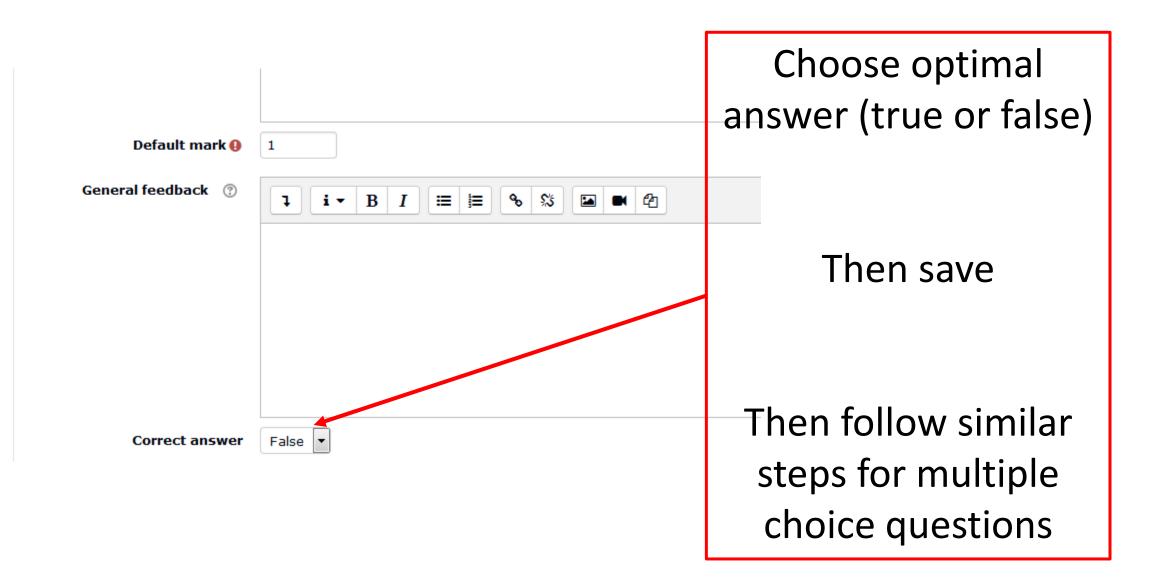

# For the best training on moodle

• It is recommended that the lecturer has a **mock account as a student** so that after setting the quiz , the teacher logs in as a student trying to answer the questions by himself to check any errors in setting

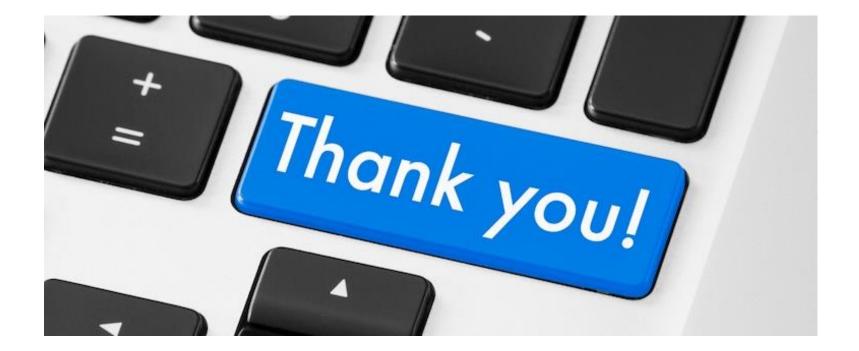